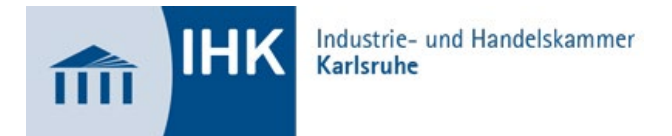

# **Merkblatt zur Dokumentation der betrieblichen Projektarbeit der Abschlussprüfung für IT-Berufe**

Durch die betriebliche Projektarbeit und deren Dokumentation soll der Prüfungsteilnehmer belegen, dass er

- Arbeitsabläufe und Teilaufgaben zielorientiert unter Beachtung wirtschaftlicher, technischer, organisatorischer und zeitlicher Vorgaben selbstständig planen und kundengerecht umsetzen sowie
- Dokumentationen kundengerecht anfertigen, zusammenstellen und modifizieren kann.

Die Durchführung der betrieblichen Projektarbeit wird mit praxisbezogenen Unterlagen dokumentiert. Bei der Ermittlung des Ergebnisses hat die **betriebliche Projektarbeit einschließlich Dokumentation** im Prüfungsbereich eine **Gewichtung von 50 %**.

**Bitte beachten:** Die Durchführung der betrieblichen Projektarbeit mit **deutlichen** Abweichungen zum **genehmigten Projekt** kann zum Nichtbestehen des Prüfungsteils führen. Wenden Sie sich bitte frühzeitig an die IHK, wenn **deutliche** Abweichungen notwendig werden, damit geprüft werden kann, ob das **genehmigte Projekt trotzdem durchgeführt** werden darf oder **ein neues betriebliches Projekt beantragt** werden muss.

## **Inhalt der Dokumentation**

Die von der Industrie- und Handelskammer Karlsruhe **vorgegebene "persönliche Erklärung"** ist unterschrieben (vom Prüfling **und** Ausbildungsbetrieb) der Dokumentation als **erste Seite vor dem Deckblatt** beizufügen. Die Bewertungsmatrix ist zu beachten.

### **Deckblatt**

- Projektbezeichnung
- Name und Ausbildungsberuf (einschließlich Fachrichtung) des Prüfungsteilnehmers
- Angabe des Ausbildungsbetriebes

### Inhaltsverzeichnis

### Umfang

- maximal 25 DIN A4-Seiten (Deckblatt, Inhaltsverzeichnis und Anhänge zählen nicht zum Textumfang)
- in dokumentengängigem Format (z.B. Arial, Verdana, Calibri)
- Schriftgrad 10 12<br>• ihre zielgruppenger
- ihre zielgruppengerechte Kunden- oder Anwenderdokumentation des Projektes (10 % Gewichtung) ist der Projektdokumentation als Anhang beizufügen.
- weitere Anhänge (z. B. Glossar, Skizzen, Quellcode, Funktionsdiagramme, Grafiken) werden nicht bewertet!

Die Dokumentation ist als eine PDF-Datei (maximal 5 MB) im Online-Portal unter **[https://pao-ihk-karlsruhe.de/tibrosBB/BB\\_auszubildende.jsp](https://pao-ihk-karlsruhe.de/tibrosBB/BB_auszubildende.jsp)** bis zu einer von der IHK Karlsruhe gesetzten Frist **(siehe Terminplan)** hochzuladen. Das Hochladen der vollständigen Datei ist durch den Prüfling zu prüfen.

Wird die Dokumentation **nicht hochgeladen** gilt dieser **Prüfungsbereich** als **nicht bestanden**, d. h. ohne wichtigen Grund von der Abschlussprüfung zurückgetreten.

Bei Fragen stehen Ihnen Diana Grimm (0721 174-247) und Simone Leibel (0721 174-218) zur Verfügung.